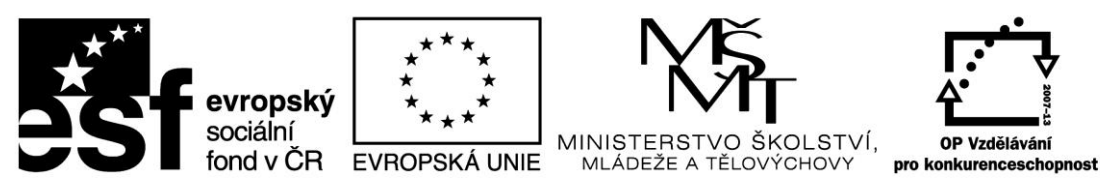

INVESTICE DO ROZVOJE VZDĚLÁVÁNÍ

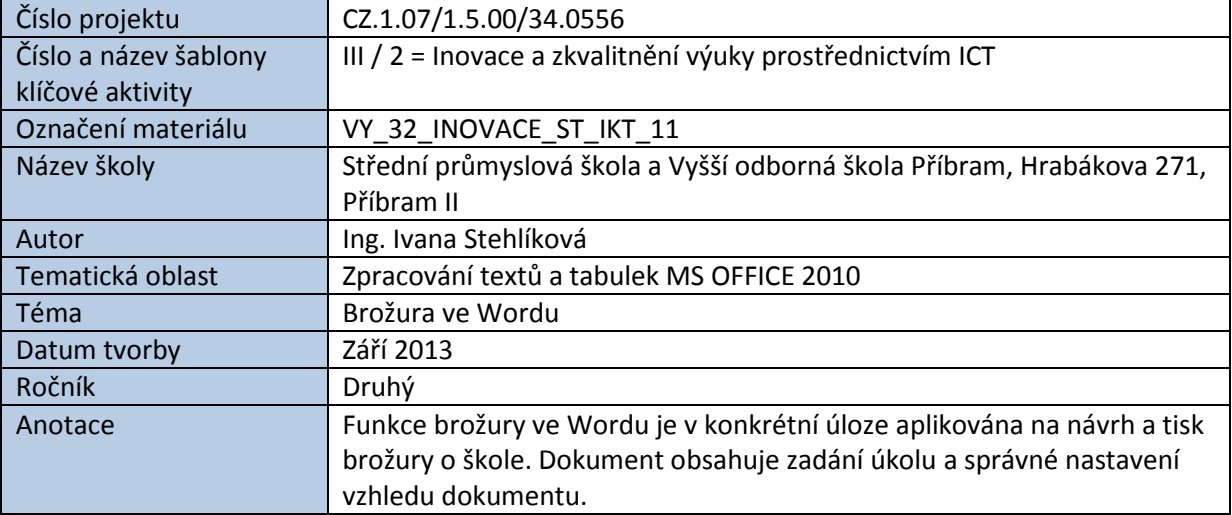

# BROŽURA VE WORDU

Cílem cvičení je navrhnout a vytisknout informační brožuru o Střední průmyslové škole a Vyšší odborné škole Příbram.

Zdrojem textových informací budou webové stránky školy (www.spspb.cz), ilustrační fotografie pořídí žák sám pomocí školní techniky, fotografie případně upraví (jas, kontrast apod.)

Tisk bude realizován na barevné laserové tiskárně.

Koresp

 $\overline{\mathbb{Q}}$ 

}<sup>1</sup> Číslování řádků \*

b<sup>a-</sup> Dělení slov

#### Rozložení stránky Reference Vložení Mance ▼

Okraje Orientace Velikost Sloupce

**Nastavení brožury:**

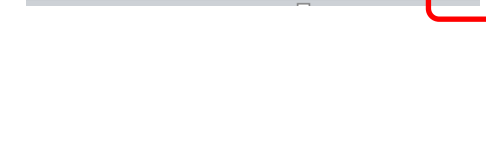

Vzhled stránky

**Parametry vzhledu stránky:**

*Okraje* – **Horní** a **Dolní** 1 cm

**Vnitřní** a **Vnější** 2 cm

*Orientace* – **Na šířku**

*Stránky* – Více stránek – **Brožura**

*Počet listů* – **8**

*Papír* (na stejnojmenné záložce) – **A4**

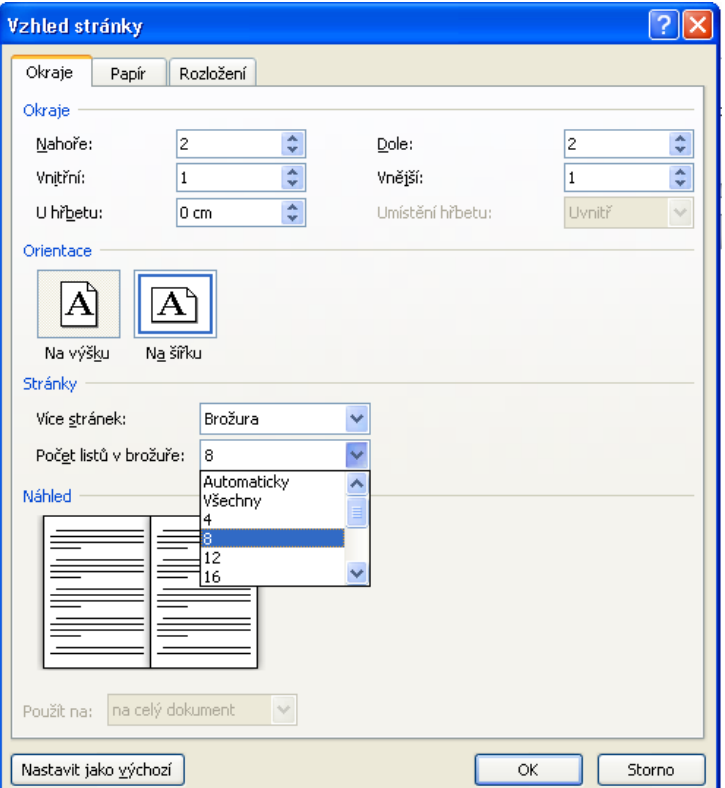

Nastavení brožury je zásadní z hlediska správného zkompletování stran při tisku!

### **Formátování textu:**

- Text formátujte jednotně pomocí stylů.
- Pro nadpisy použijte *bezpatkové písmo velikostí 14 – 16*.
- Pro běžný text použijte *patkové písmo velikosti 10 – 12*.
- Odstraňte z konců řádků všechny samostatné předložky a spojky pomocí nerozělitelné mezery *Ctrl+Shift+Mezerník*.

## **Další vlastnosti dokumentu:**

- Automatické číslování stran umístěte doprostřed zápatí. Číslování bude začínat "dvojkou" na 2. straně brožury.
- Do záhlaví vpravo uveďte svoje jméno, příjmení a třídu.

#### **Obsah brožury:**

Úkolem brožury je seznámit čtenáře s historií i současností SPŠ a VOŠ Příbram.

První strana má za cíl upoutat zájem čtenáře. Umístěte na ní název školy, logo, zaměření školy apod. Na zadní stranu umístěte kontakty a odkazy na další zdroje informací o škole (adresa školy, telefon a e-mail do kanceláře školy, webová adresa).

Vložené obrázky slouží k ilustraci. Před vložením do dokumentu zmenšete jejich rozlišení.

#### **Uložení a tisk:**

Brožuru uložte ve formátu DOCX a PDF a vytiskněte na tiskárně.

*Zdroje: pokud není uvedeno jinak, pochází všechny materiály z archivu autorky.*